# **MODBUS RTU MODE PROTOCOL ADDRESS TABLE**

This product only supports Modbus RTU mode The supported command codes are: 03H, 04H, 06H Product factory: Bao rate 9600 without verification 1 bit stop bit address 01 read command 03 Users can quickly read displacement data:

Read data: The standard device address is 1

Send hex data: 01 03 00 00 00 02 C4 0B

Receive hexadecimal data: 01 03 04 00 00 00 00 FA 33 Red is data byte, blue is CRC verification return data according to different displacement values, Red and blue will change

Data conversion: Convert 0x00 00 00 00 to integer type, multiply by 1.0 to floating-point type, and then divide by 65536 to obtain the actual displacement value.

# Keep Register Read Command 04

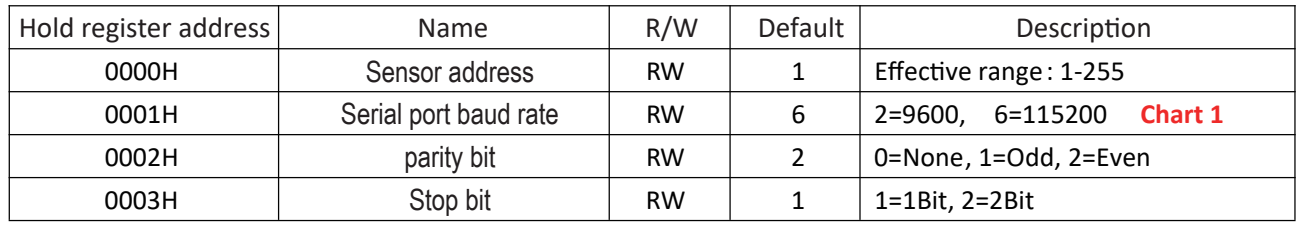

### Note: One register occupies two bytes

Ex:

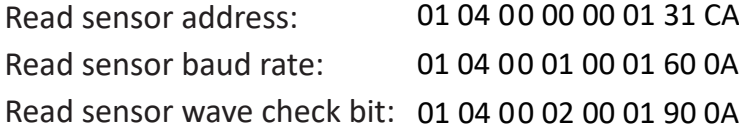

01 04 00 00 00 01 31 CA Device return data: 01 04 02 00 01 78 F0 01 04 00 01 00 01 60 0A Device return data: 01 04 02 00 02 38 F1 01 04 00 02 00 01 90 0A Device return data: 01 04 02 00 00 B9 30

# Device return data write command 06

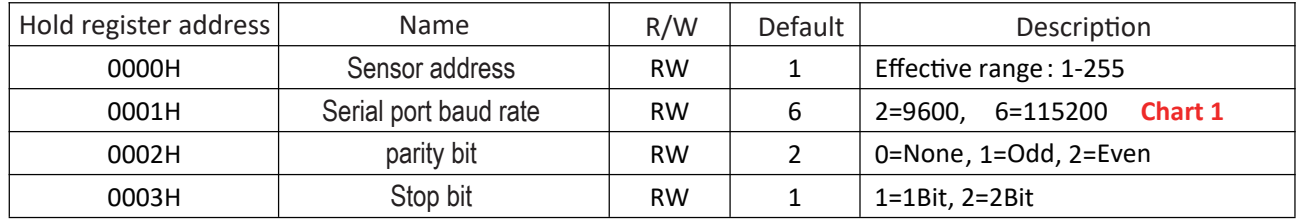

# Input register, read command 03

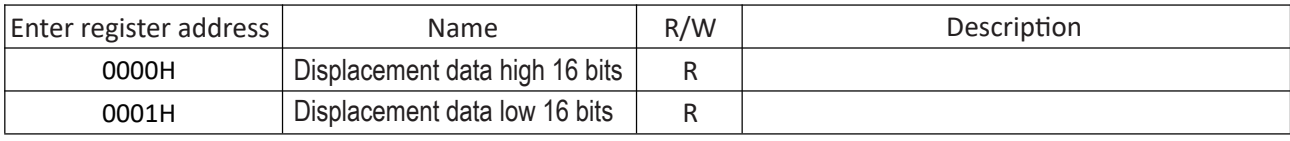

Send hex data: 01 03 00 00 00 02 C4 OB

Receive hexadecimal data: 01 03 04 00 00 00 00 FA 33, red is the data bytes, while blue is the data returned by CRC verification. Depending on the displacement value, red and blue may vary

#### **\*Chart 1 Baud Rate**

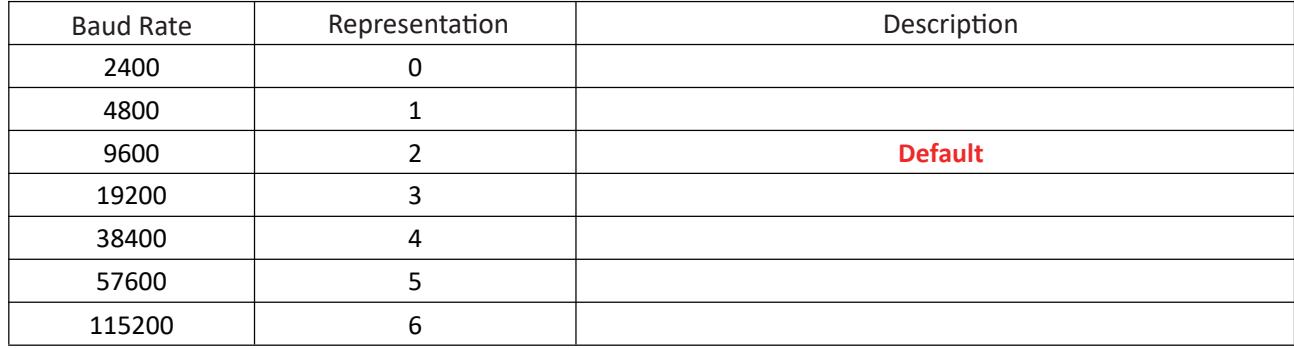

Calculate displacement (03H function can achieve displacement data reading)

1. Displacement

Each displacement occupies four bytes, with the first and second bytes representing the integer part of the displacement, and the third and fourth bytes representing the decimal part of the displacement.

The 23rd place is positive and negative data flags, where 1 represents a negative number and 0 represents a positive number.

Data examples:

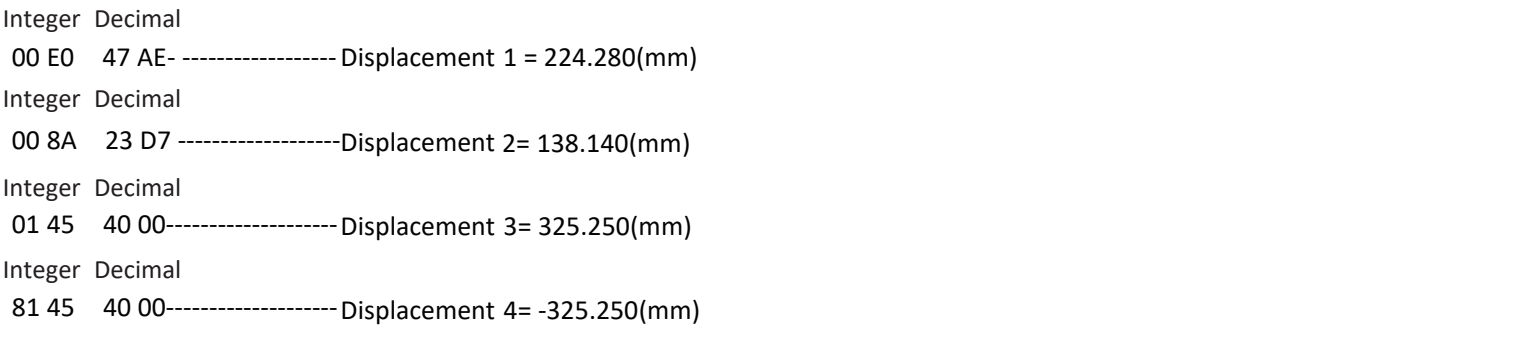

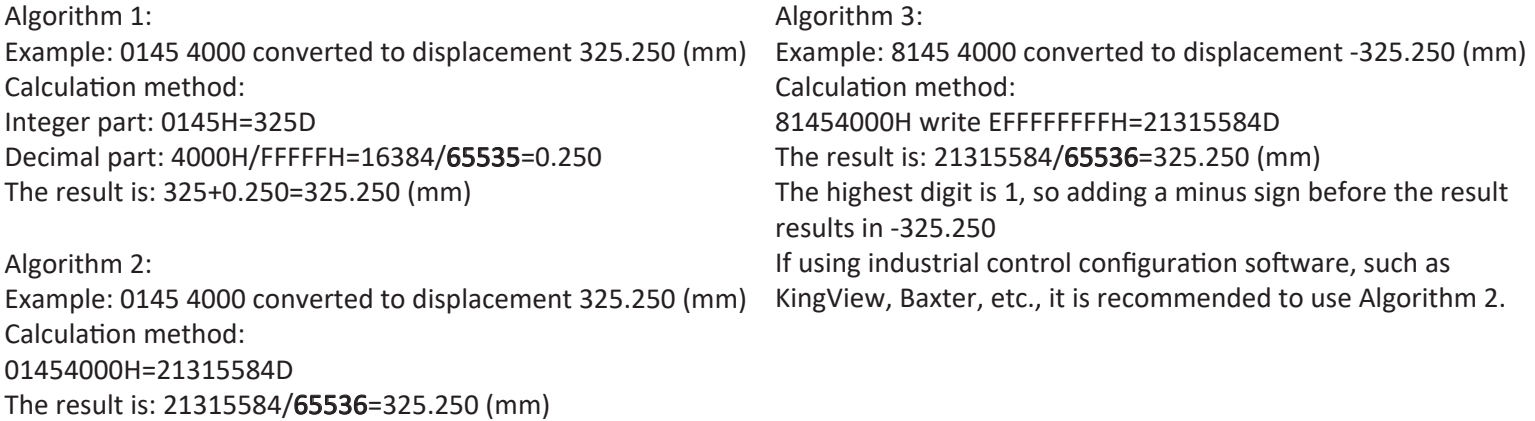